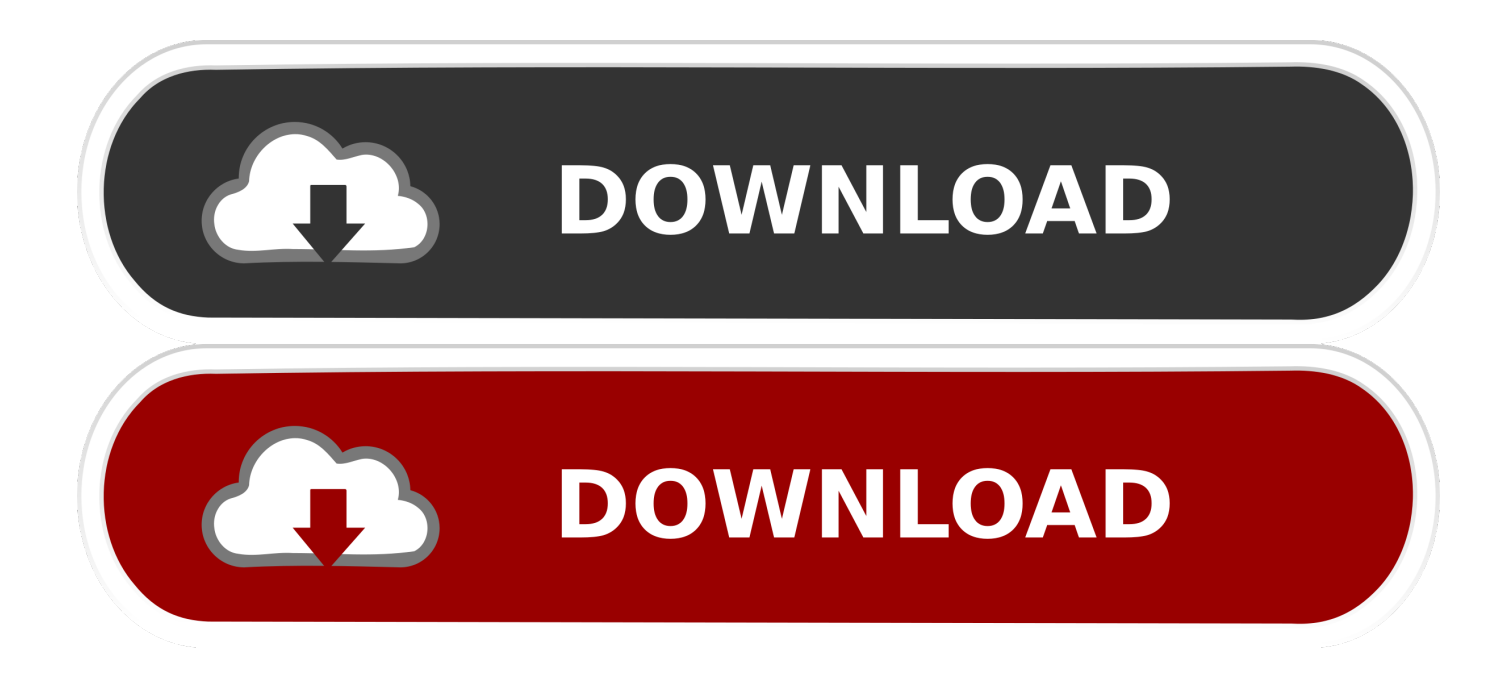

#### **Crack Wep Without Ssid**

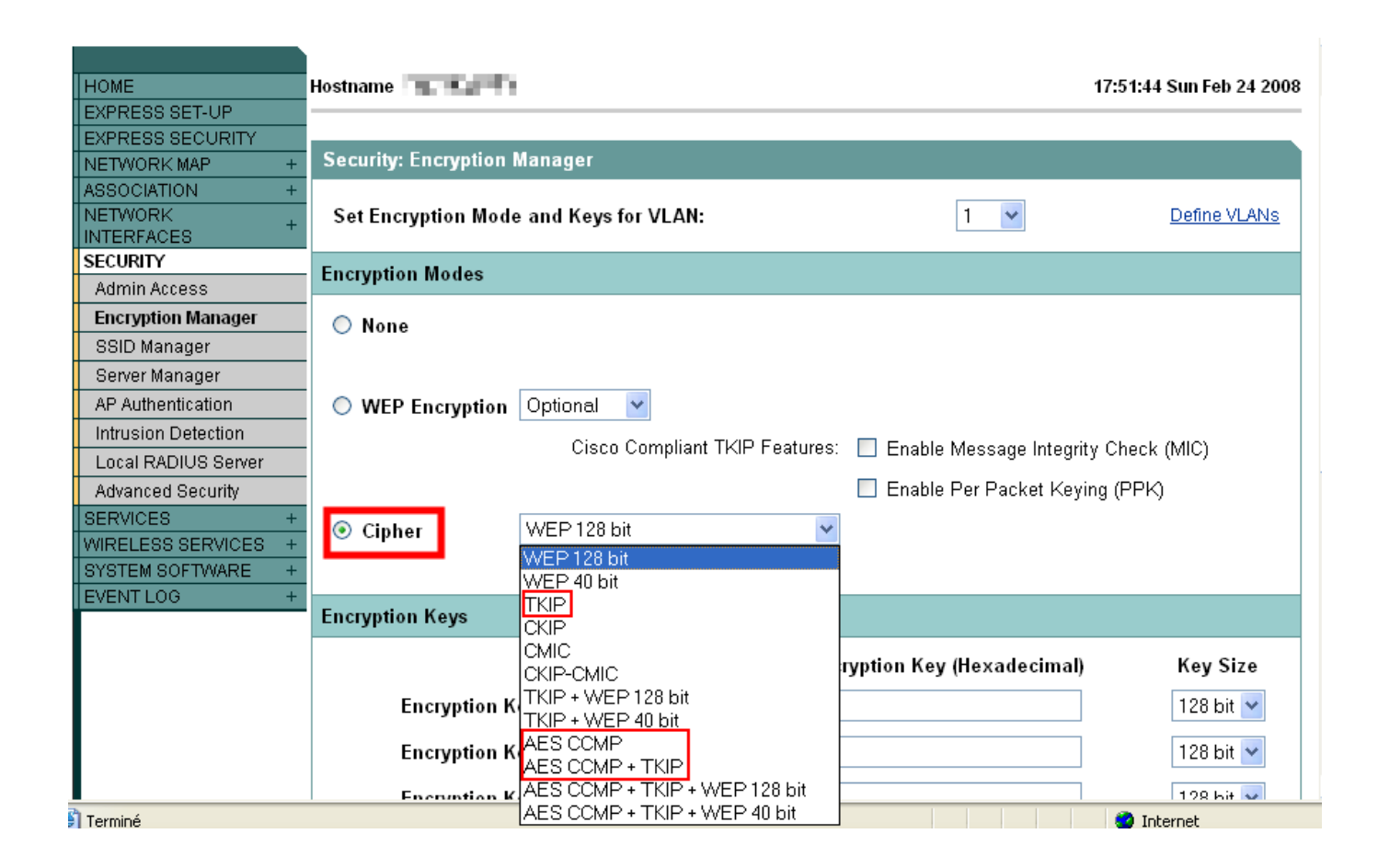

**Crack Wep Without Ssid** 

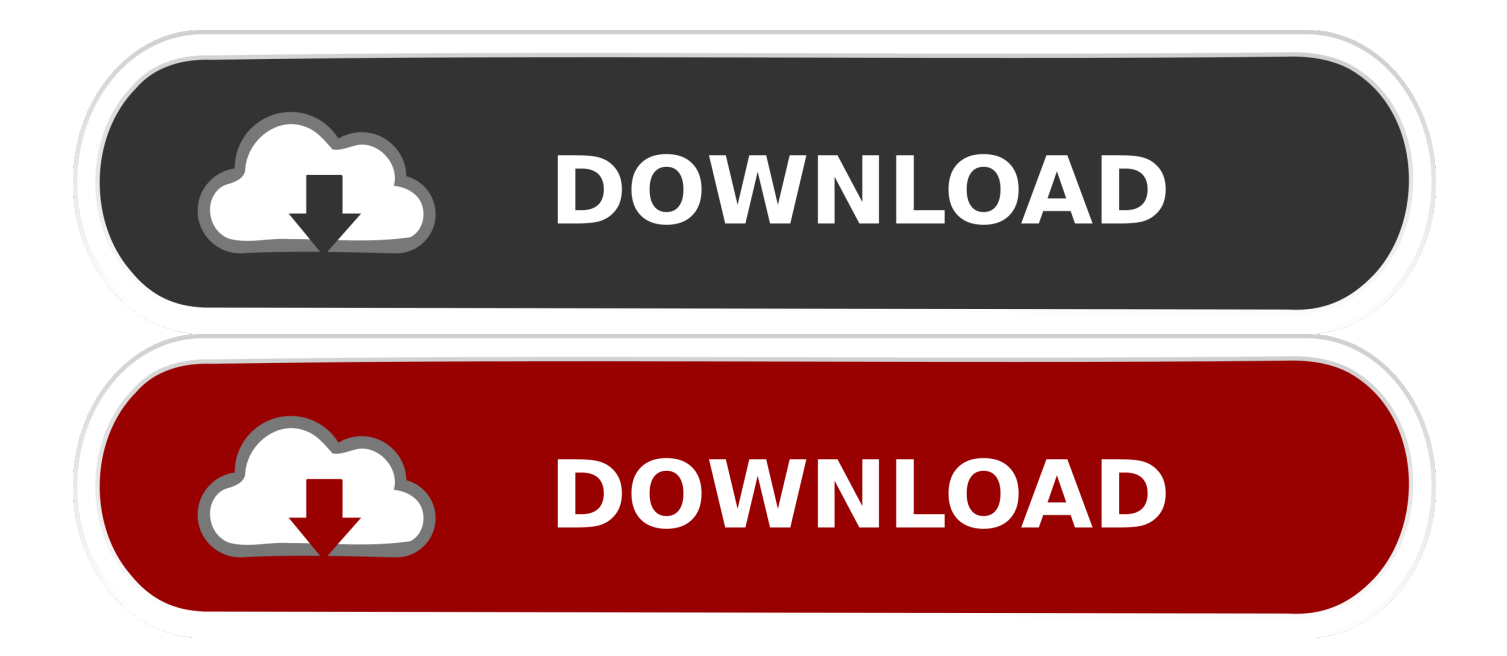

If you're using the BackTrack CD aircrack-ng is already installed, with my version of linux it was as simple as finding it with: The aircrack-ng suite is a collection of command-line programs aimed at WEP and WPA-PSK key cracking.. S jurisdictions Speed Guide, Inc are not to be held liable for any damages resulting from the use or misuse of the information in this article.

- 1. connect to wifi without ssid
- 2. connect without ssid
- 3. android wifi without ssid

1 Setup (airmon-ng) As mentioned above, to capture network traffic wihtout being associated with an access point, we need to set the wireless network card in monitor mode.. This NIC mode is driver-dependent, and only a relatively small number of network cards support this mode under Windows.

## **connect to wifi without ssid**

connect to wifi without ssid, wifi without ssid, connect without ssid, network without ssid, android wifi without ssid, wireless router without ssid, wifi extender without new ssid, how to find ssid without router, wifi extender without changing ssid, unifi ssid without suffix, ssid without broadcast, find wifi without ssid broadcast, connect wifi without ssid broadcast, wifi repeater without ssid [Windows 7 Emulator Free](https://hub.docker.com/r/edcodogu/windows-7-emulator-free)

var q = 'crack%20wep%20without%20ssid'; How Easy Is It To Crack A Wifi Network Don t bother hiding your SSID How To Crack Your Own WEP Network To Find Out Just How Insecure It Really Is.. NIC should be stopped before chaning MAC address) iwconfig wlan0 mode monitor (to set the network card in monitor mode) ifconfig wlan0 up (to start the network card) iwconfig - similar to ifconfig, but dedicated to the wireless interfaces.. The aircrack-ng site has a comprehensive list of supported network cards available here: NIC chipset compatability list.. Other related Linux commands: ifconfig (to list available network interfaces, my network card is listed as wlan0) ifconfig wlan0 down (to stop the specified network card) ifconfig wlan0 hw ether 00:11:22:33:44:55 (change the MAC address of a NIC - can even simulate the MAC of an associated client.. One of the best free utilities for monitoring wireless traffic and cracking WEP/WPA-PSK keys is the aircrack-ng suite, which we will use throughout this article. [Torrent Principles Of Chemistry A Molecular Approach Videos](https://amazing-hopper-58cf7f.netlify.app/Torrent-Principles-Of-Chemistry-A-Molecular-Approach-Videos.pdf)

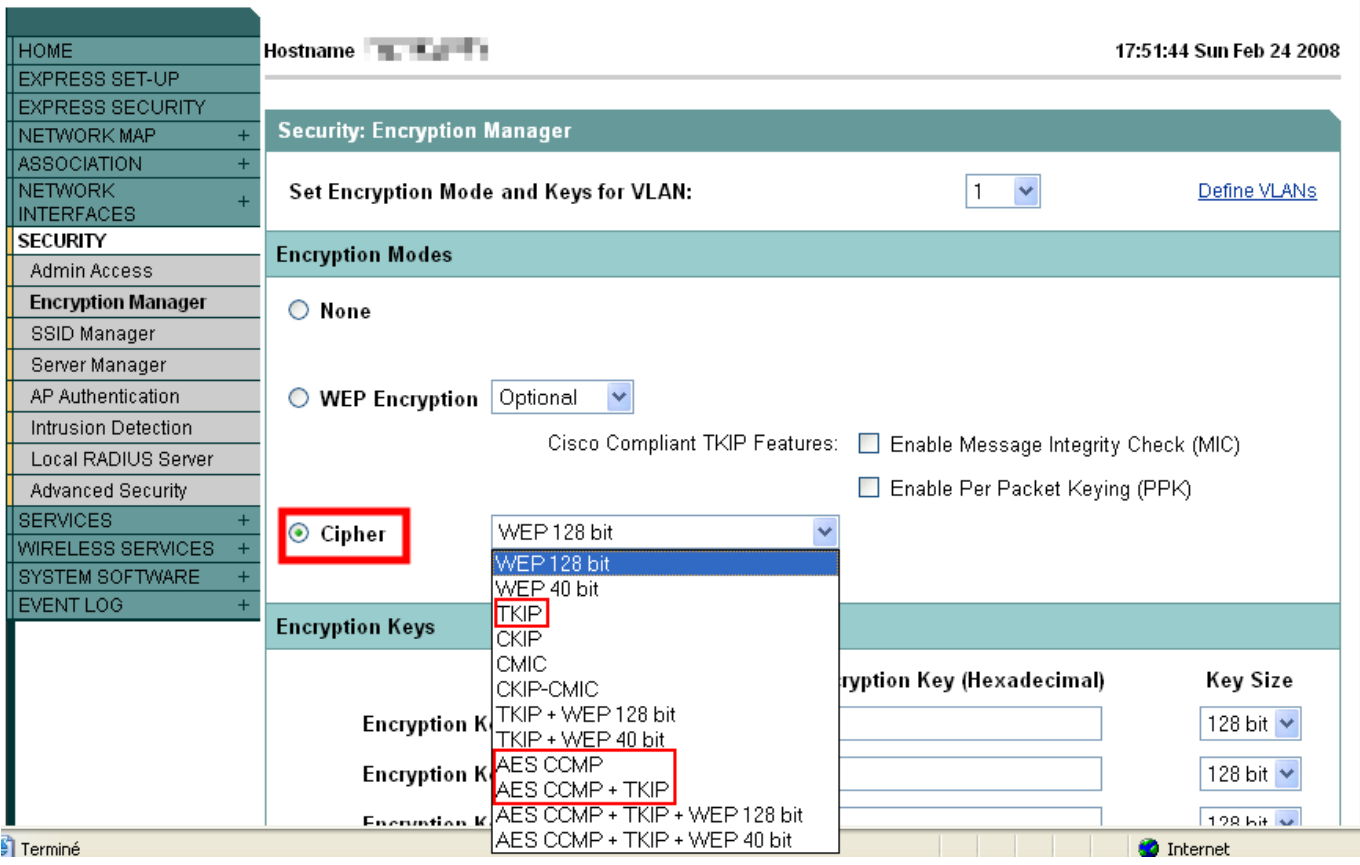

[Ya Levis Katchua Mp3](http://ltesnabkoba.rf.gd/Ya_Levis_Katchua_Mp3.pdf)

## **connect without ssid**

### [Fuji X100 Serial 21](https://www.cacp.be/fr-be/system/files/webform/visitor-uploads/diekam470_1.pdf)

 A basic familiarity with Linux can be helpful as well Disclaimer: Attempting to access a network other than your own, or one you have permission to use is illegal insome U.. For this article, I am using aircrack-ng on another Linux distro (Fedora Core) on a Sony Vaio SZ-680 laptop, using the built-in Intel 4965agn network card.. Introduction With the popularity of wireless networks and mobile computing, an overall understanding of common security issues has become not only relevant, but very necessary for both home/SOHO users and IT professionals alike.. To successfully crack WEP/WPA, you first need to be able to set your wireless network card in "monitor" mode to passively capture packets without being associated with a network.. 2 Recon Stage (airodump-ng) This step assumes you've already set your wireless network interface in monitor mode. [Prototype 2](http://lenamane.blogg.se/2021/march/prototype-2-start-error-fix-patch-download.html) [Start Error Fix Patch Download](http://lenamane.blogg.se/2021/march/prototype-2-start-error-fix-patch-download.html)

# **android wifi without ssid**

### [Drastic Ds Emulator Apk Free Download](http://dritunbirill.unblog.fr/2021/03/09/hot-drastic-ds-emulator-apk-free-download/)

This article is aimed at illustrating current security flaws in WEP/WPA/WPA2 Successfully cracking a wireless network assumes some basic familiarity with networking principles and terminology, as well as working with command-line tools.. To do that under linux, in a terminal window (logged in as root), type: iwconfig (to find all wireless network interfaces and their status) airmon-ng start wlan0 (to set in monitor mode, you may have to substitute wlan0 for your own interface name) Note: You can use the su command to switch to a root account.. The ones we will be using are: airmon-ng - script used for switching the wireless network card to monitor mode airodump-ng - for WLAN monitoring and capturing network packets aireplay-ng - used to generate additional traffic on the wireless network aircrack-ng - used to recover the WEP key, or launch a dictionary attack

on WPA-PSK using the captured data.. If your network card is not supported under Windows, one can use a free Linux Live CD to boot the system.. It has both Linux and Windows versions (provided your network card is supported under Windows). 773a7aa168 [Garageband Free Online](http://knowwoathreatac.epizy.com/Garageband_Free_Online.pdf)

773a7aa168

[Btv Solo Download Mac](https://download-lagu-hadad-alwi-lil-abi-wal-umi.simplecast.com/episodes/btv-solo-download-mac)